### УДК 621.4.001.4

## ЭКСПОНЕНЦИАЛЬНОЕ СГЛАЖИВАНИЕ ПАРАМЕТРОВ ВРЕМЕННОГО РЯДА ПРИ НАЛИЧИИ ТРЕНДА

© 2011 А. М. Керенский

Самарский государственный аэрокосмический университет имени академика С.П. Королёва (национальный исследовательский университет)

Предложен алгоритм экспоненциального сглаживания временного ряда, имеющего произвольный тренд. Алгоритм может быть полезен при контроле технического процесса в реальном масштабе времени.

Экспоненциальное сглаживание временного ряда, контрольный сигнал, погрешность, стандартное отклонение.

Экспоненциальное сглаживание широко применяется при длительном прогнозировании экономических показателей [1, 2]. Обычно оно производится по формуле

$$
S_t = \beta \cdot S_{t-1} + \alpha \cdot Y_t,\tag{1}
$$

где  $S_t$  и  $S_{t-1}$  - соответственно экспоненциальные средние в текущий и предшествующий моменты времени;

 $Y_t$  - значение ординат временного ряда в момент t:

t - номер параметра временного ряда;

 $\alpha$  - коэффициент сглаживания;

 $\beta = 1 - \alpha$ .

Формула (1) хорошо сглаживает данные стационарного временного ряда при отсутствии тренда. При наличии тренда необходим соответствующий его учет. Одним из способов такого учета является метод, предложенный Ч. Холтом [4]. Суть его заключается в том, что в формуле (1) вместо экспоненциально сглаженного значения  $(S_{t-1})$ используется прогнозное значение  $(S_{\text{net}})$ , найденное с учетом возможного изменения тренда:

$$
S_t = \beta \cdot S_{prt} + \alpha \cdot Y_t, \qquad (2)
$$

$$
r \text{Re } S_{\text{prt}} = S_{(t-1)} + b_t. \tag{3}
$$

Здесь параметр  $b_t$  характеризует примерное приращение тренда на данном шаге временного ряда. Вычисление параметра  $b$ , производится также с помощью экспоненциального сглаживания:

$$
b_{t} = (1 - B) \cdot b_{(t-1)} + B \cdot (S_{t} - S_{(t-1)}), \tag{4}
$$

где коэффициент сглаживания В является постоянной величиной.

Таким образом, для расчета по модели Ч. Холта требуется задание двух параметров: а и В. (В некоторых работах [2] рекомендуется принимать  $\alpha$  = 0.1 и B = 0.01).

В предлагаемой работе показано, что при расчете имеется возможность ограничиться заданием только одного параметра  $\alpha$ , а параметр В вычислять, используя значение следящего контрольного сигнала Д. Тригга  $\lceil 3 \rceil$ .

Как и в отмеченных выше работах, вычисление контрольного сигнала производится следующим образом:

$$
\zeta T_t = \frac{e_t}{\widetilde{e}_t},
$$

где  $e_t = Y_t - S_{prt}$  - ошибка прогноза,

 $\hat{e}_t = \beta \cdot \hat{e}_{t-1} + \alpha \cdot e_t$  - сглаженное значение ошибки прогноза,

 $\tilde{e}_t = \beta \cdot \tilde{e}_{t-1} + \alpha \cdot |e_t|$ - абсолютное значение сглаженной ошибки прогноза.

При этом параметр В вычисляется по формуле

$$
B = 1 - |KT_t| \tag{5}
$$

Отметим некоторые особенности предлагаемого алгоритма расчета.

Значения параметров  $\hat{e}_t$  и  $\tilde{e}_t$  определяются после устранения погрешностей наблюдения. Для этого вводится условная величина допустимой погрешности W<sub>kr</sub>. Критические границы данной области допустимых значений определяются по утроенному стандартному отклонению:

$$
W_{kr}=3\sigma.
$$

В свою очередь величина стандартного отклонения, как и в работе [2], определяется

 $\Pi 0$ абсолютному значению сглаженной ошибки прогноза:

$$
\sigma = 1.2533 \cdot \widetilde{e}_t.
$$

Если фактическая погрешность прогноза оказывается больше допустимой:

$$
|e_t| > |W_{kr}|,
$$

то условно считается, что текущий параметр  $y_{t}$ является ошибкой наблюдения и заменяется скорректированной величиной, равной

границе области допустимых значений:

$$
Y_t = S_{prt} + |W_{kr}|, \text{ecm } e_t > 0
$$

или

 $Y_t = S_{prt} - |W_{kr}|$ , если  $e_t < 0$ .

Кроме отмеченного, проверка фактической погрешности наблюдения и корректировка текущего значения параметра начинаются с номера  $t = 5$ . При  $t < 5$  в качестве начальных условий принимаются следующие величины  $S_0 = y_0$ ;  $b_0 = 0$ ;  $\hat{e}_0 = 0$ ;  $\tilde{e}_0 = 0$ . При этом текущий параметр  $b_t$  определяется просто как средняя величина между его предыдущим значением и текущей разностью экспоненциальных средних:

$$
b_t = \frac{b(t-1) + (S_t - S(t-1))}{2}.
$$
 (6)

Ниже на рис. 1 представлены сравнительные расчеты по двум методикам:

А - расчет по предлагаемому методу  $(\text{при } \alpha = 0.1);$ 

Н - расчет по методу Холта  $(np)$  $\alpha$ =0.1  $\mu$  B=0.01).

(Данные временного ряда взяты из работы [1]).

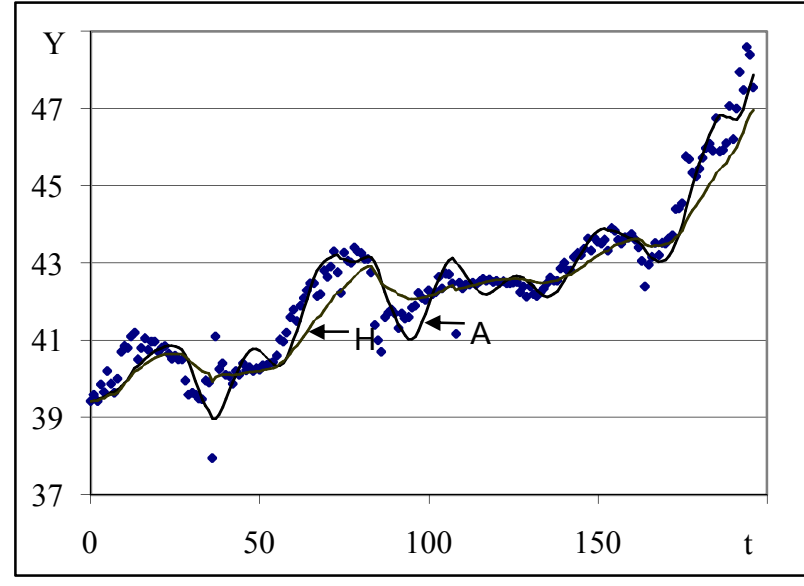

Рис. 1. Цены на золото, дол. за унцию на Лондонском рынке

Видно, что предлагаемый метод расчета несколько лучше соответствует характеру рассматриваемого процесса.

Оценим величину несоответствия среднеквадратическим разбросом параметров временного ряда относительно расчетной кривой:

$$
S_{kr} = \sqrt{\frac{\sum_{t=0}^{n} (y_t - S_t)^2}{n}}.
$$
 (7)

Проведенные вычисления показывают:

для кривой А $S_{kr}$  = 0.547, для кривой Н -  $S_{kr}$ = 0.630. Разница сравнительно небольшая. Однако возникает вопрос: "Как влияет на величину данного разброса выбор значения параметра α?"

Последнее показано на рис. 2. Видно, что в диапазоне значений α от 0.1 до 0.2 разброс существенно уменьшается, а в диапазоне от 0.2 до 0.4 изменение разброса незначительное. Очевидно, что для рассматриваемой модели расчета в качестве наилучшего значения можно принять  $\alpha = 0.2$ .

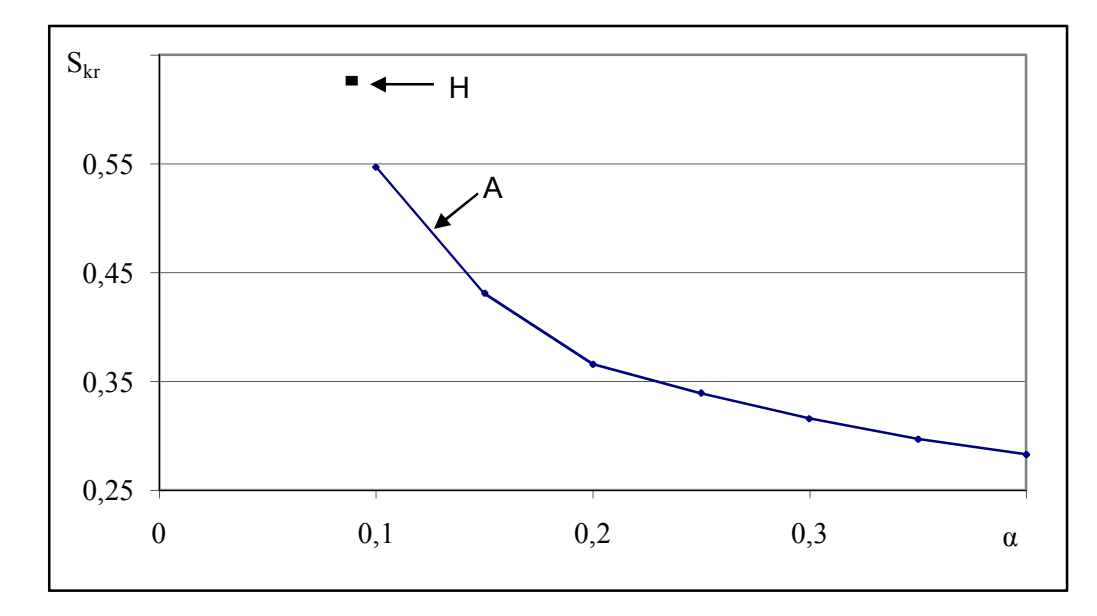

Рис. 2. Параметр разброса значений временного ряда относительно расчетной кривой:  $H - S_{kr} = 0.630, A - S_{kr} = f(\alpha)$ 

На рис. 3 показаны результаты расчета при  $\alpha = 0.2$  данных временного ряда, представленного ранее на рис. 1.

Видно, что относительно кривой А разброс существенно уменьшился.

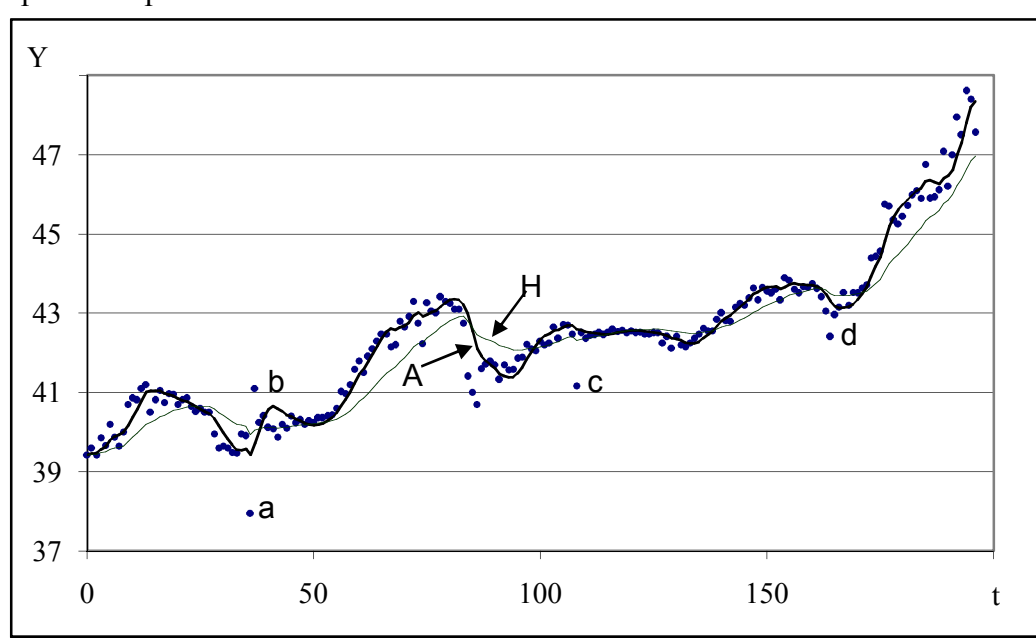

Рис. 3. Расчет данных временного ряда цен на золото при  $\alpha = 0.2$ :  $H - S_{kr} = 0.630, A - S_{kr} = 0.366$ 

На рис. 4 показаны результаты расчета при  $\alpha = 0.2$  данных временного ряда, также взятого из работы [1]:

А - расчет по предлагаемому методу  $(\text{при } \alpha = 0.2),$ 

H - расчет по методу Холта (при  $\alpha$  =  $=0.1$   $\mu$  B = 0.01).

Видно, что и в данном случае предлагаемый алгоритм расчета гораздо лучше отображает характер исследуемого процесса. Разброс относительно кривой А практически в два раза меньше разброса относительно кривой Н.

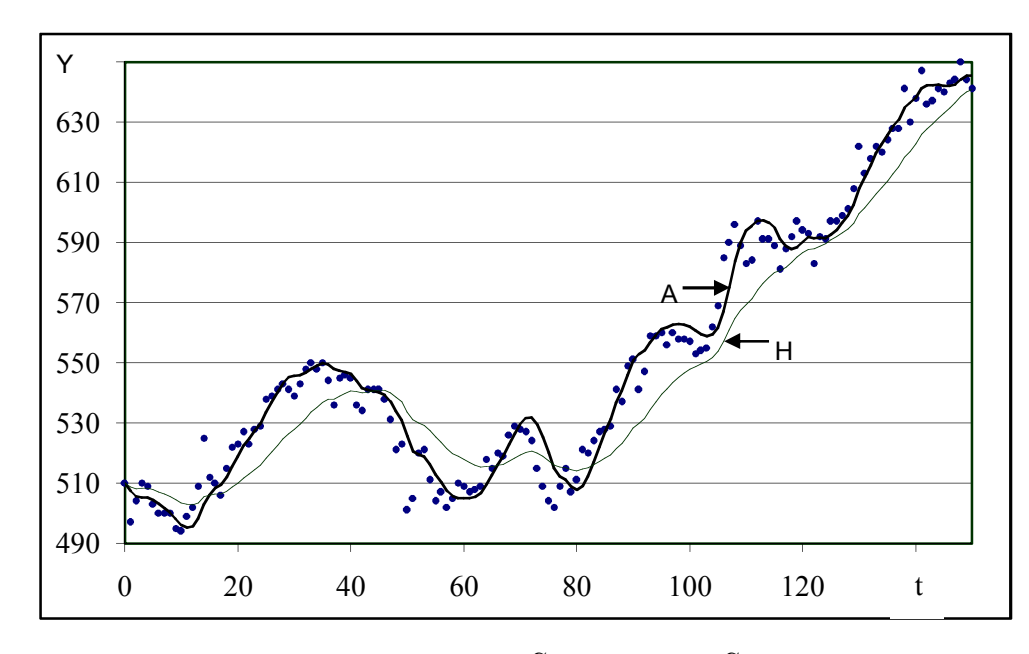

*Рис. 4. Курс акций фирмы ИБМ, дол.: <sup>H</sup> - Skr =12.593, <sup>A</sup> - Skr =6.335* 

### **Выводы**

1. Предложено улучшение метода Ч. Холта для экспоненциального сглаживания данных временного ряда. Разработан алгоритм расчета, пригодный для текущего предупредительного контроля технического процесса.

2. Предлагаемый алгоритм расчета предусматривает:

 a) пошаговое сглаживание поступающих для расчета данных;

 б) учет при расчете возможных "грубых" ошибок наблюдений.

3. Адаптация экспоненциальной средней к данным процесса осуществляется специальным параметром учета тренда, расчет которого производится по значению контрольного сигнала Д. Тригга.

#### **Библиографический список**

1. Лукашин, Ю.П. Адаптивные методы краткосрочного прогнозирования [Текст] / Ю.П. Лукашин. - М.: Статистика, 1979. - 416с.

2. Льюис, К.Д. Методы прогнозирования экономических показателей [Текст] / К.Д. Льюис. - М.: Финансы и статистика, 1986. - 133с.

3. Trigg, D.W. Monitoring a forecasting system / D.W. Trigg - Oper. Res. Quart., 1964, vol. 15, n. 3.

4. Holt, C.C. Forecasting trends and seasonals by exponentially weighted moving averages / C.C. Holt – O. N. R. Memorandum, Carnegie Inst. of Technology, 1957, n. 52.

## **EXPONENTIAL SMOOTHING PARAMETER TIME SERIES IN THE PRESENCE OF TREND**

### © 2011 А. M. Kerensky

Samara State Aerospace University named after academician S.P. Korolyov (National Research University)

Algorithm of exponential smoothening of a time row having an arbitrary trend. This algorithm can be used at control of a technical process in real time conditions.

*Exponential mean value, smoothening ratio, forecasting, forecasting error, control signal, trand parameter, standard decline.*

# **Информация об авторах**

**Керенский Анатолий Михайлович,** кандидат технических наук, старший преподаватель, Самарский государственный аэрокосмический университет имени академика С.П. Королёва (национальный исследовательский университет). Тел.: 8 (846) 950 20 24. E-mail:  $k$ erenky am@mail.ru. Область научных интересов: автоматический контроль технических процессов.

**Kerensky Anatoly Mikhailovich**, сandidate of Technical Sciences, teaching staff, Samara State Aerospace University named after academician S.P. Korolyov (National Research University). Phone: 8 (846) 950 20 24. E-mail: kerenky am@mail.ru. Area of research: automated control of technical processes.